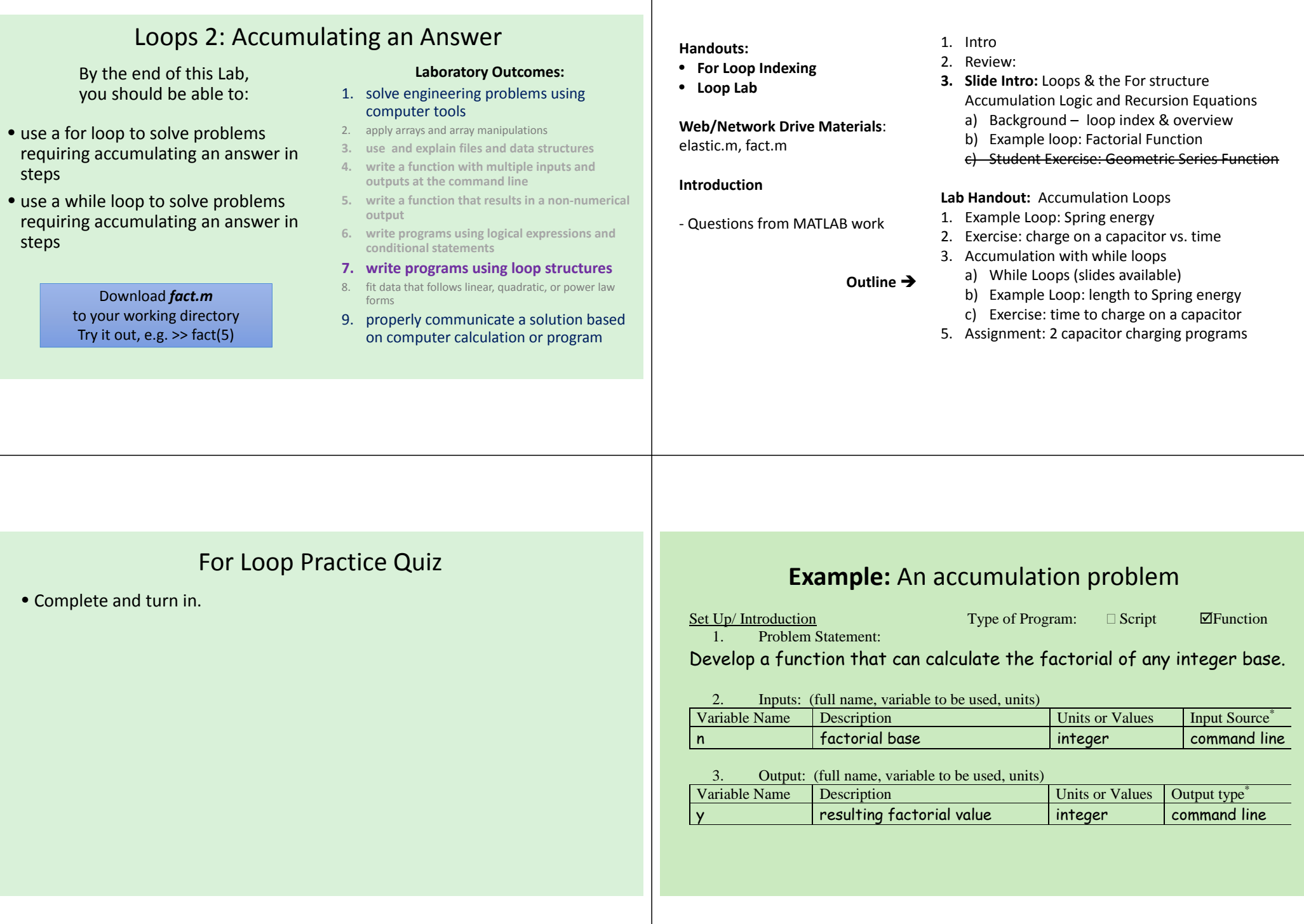

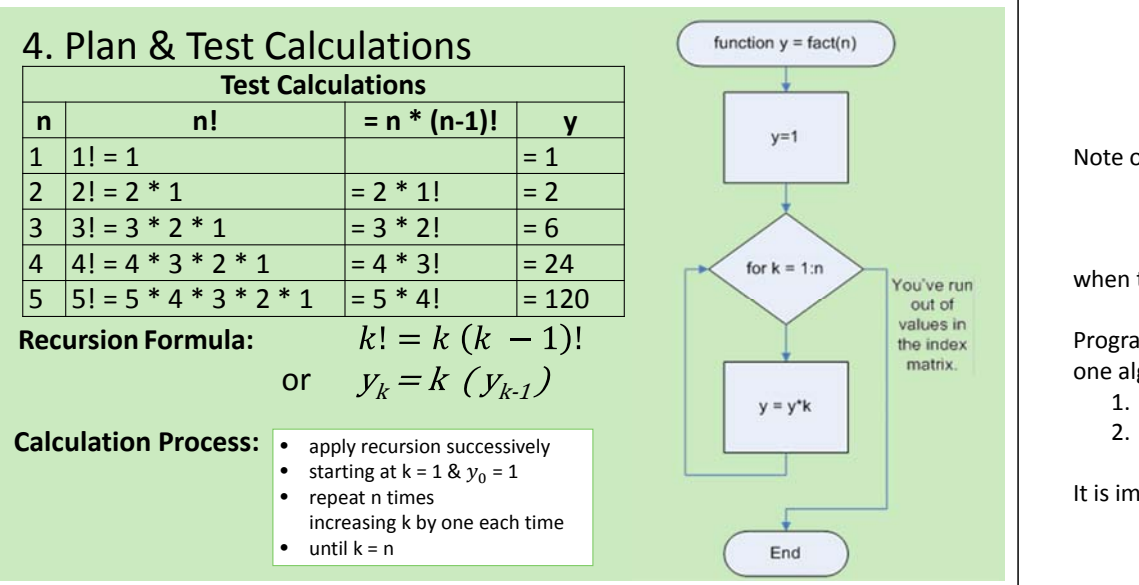

Note on variables n & k being used in this example (in calculations, flowchart and code) k is used to represent the current base value in the recursive calculation n is used to represent the base input

when the calculation (i.e. the loop) is done k <sup>=</sup> n.

Programs based on recursion equations usually end up with two program variables for one algebraic variables

- 1. the current value in the recursion calculation
- 2. the final value

It is important to not get them confused.

## Try it: A Factorial function (Accumulation)

function y = fact(n) % function  $y =$  fact(n) % This function calculates the factorial of n % input: n % output:  $y =$  the factorial of n (n!)

% internal variable  $k = loop$  variable % initialize accumulation variable $y = 1$ ;

% use for loop to accumulate the % factorial product in the variable y for k = 1**:**n $y = y * k$ ; end

The accumulation variable (y) must have an initial value before the loop starts.

You can initialize the **accumulation variable** by: carrying out the first calculation outside the loop or

- 1 to start a product
- 0 to start a summation
- [ ] to start a concatenation

Inside the loop the **accumulation variable**  appears on both the LHS and RHS to allow information to pass from one loop to the next.

> Recursion Formula  $k! = k (k - 1)!$ or  $y_k = k(y_{k-1})$

## Loops: Accumulation to an Answer (Lab Handout)

- I. Elastic Energy Example (For loop)
- II. Capacitor Charging Exercise (For loop)
- III. Impact of Step Size
- IV. Accumulating with <sup>a</sup> While loop

Example: Spring compression for <sup>a</sup> given energy Important Note: **^c** to stop "crash out" of <sup>a</sup> program Problem:Charging time for <sup>a</sup> given charge

- V. Lab Assign Capacitor Charging (Also try new Pig Latin program)
	- **1) Voltage at <sup>a</sup> given time** (from part II)
	- **2) Time to reach <sup>a</sup> given voltage** (analogous to example in part IV)
	- 3) Bonus: Write a function to plot the charge vs time given R, C and  $V_s$ Take it farther: Make it animate the charging in real time!
- use following slide toward end of period material in handout appendix (goes with changing <sup>a</sup> capacitor to <sup>a</sup> voltage target).
- Encourage students to carry suggested exercise to get use to the while loop.

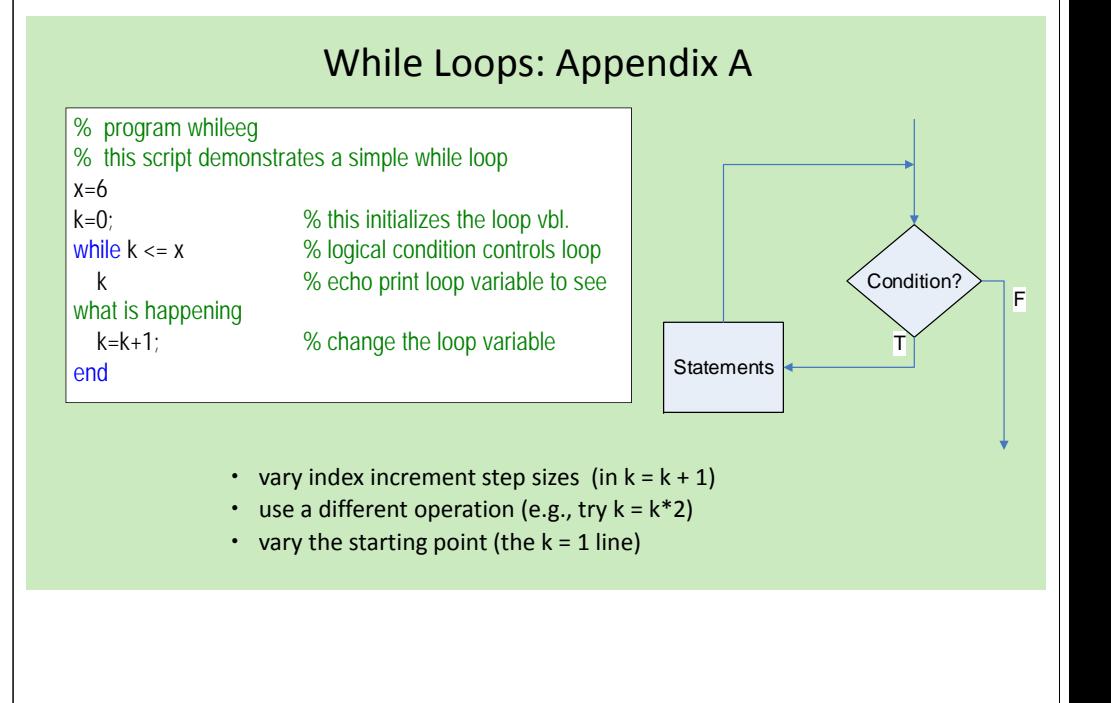